## **DAFTAR GAMBAR**

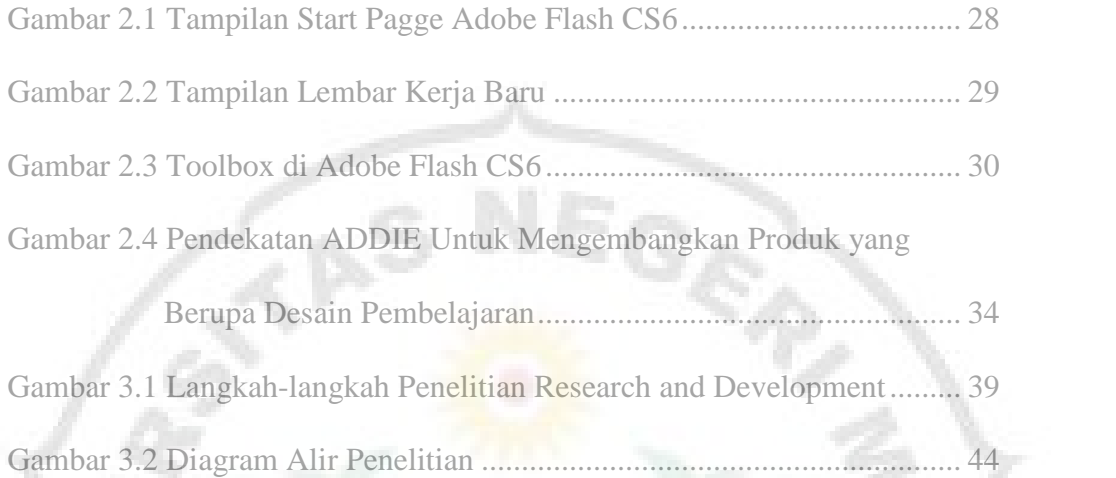

 $\mathbb{S}3$ 

U

**THE** 

ERS

٧

ı

È3

Be